# UFRPE

#### UNIVERSIDADE FEDERAL RURAL DE PERNAMBUCO

#### CURSOS OFERTADOS:

**MINICURSO DE** LÓGICA MATEMÁTICA PERÍODO: 03/SET - 01/OUT

**MINICURSO DE MATEMÁTICA ELEMENTAR** PERÍODO: 08/OUT - 12/NOV

**MINICURSO O USO DA LINGUAGEM DE** PROGRAMAÇÃO **PYTHON NA MATEMÁTICA** 

PERÍODO: 19/NOV - 22/DEZ

#### **DESCOMPLICANDO A MATEMÁTICA:** POSSIBILIDADES PARA O **ENSINO E APRENDIZADO.**

 $U M$ PROJETO **DESENVOLVIDO** PELAS UNIDADES ACADÊMICAS DE BELO JARDIM E O CABO DE SANTO AGOSTINHO DA UFRPE.

PÚBLICO ALVO: ALUNOS DO ÚLTIMO ANO DO ENSINO MÉDIO OU ALUNOS CURSANDO O PRIMEIRO ANO DAS CIÊNCIAS DA TERRA OU ENGENHARIAS

#### **GRATUITO COM CERTIFICADOS PELA UFRPE, VAGAS** LIMITADAS.

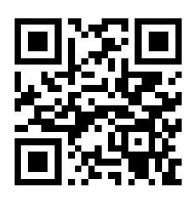

Informes e inscricões:

■ inscricao.uacsauabj@gmail.com · www.even3.com.br/descmat

PERÍODO DE INSCRIÇÕES: 25 DE JULHO - 05 DE AGOSTO **EQUIPE RESPONSÁVEL** 

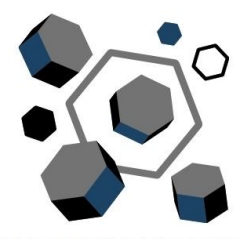

**DESCOMPLICANDO** A MATEMÁTICA

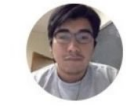

Prof. Dr. Eber Daniel Chuño Vizarreta

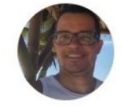

Prof. Dr. Victor Mielly Oliveira **Batista** 

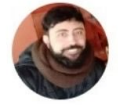

Prof. Dr. Marcelo Velloso Flamarion Vasconcellos

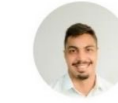

Amaury Claudio Barbosa de Lima

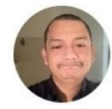

Prof. Dr. Roy Percy **Tocto Guarniz** 

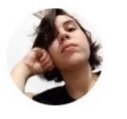

Izadora Freitas Oliveira

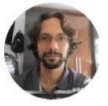

Prof. Dr. Tauan Lucas Amaral Brandão

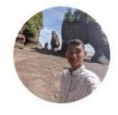

Jose Yrikes de Oliveira Feitosa Instruções para Inscrição no Even3

### Acesse o seguinte link:

https://www.even3.com.br/

Essa é a página inicial. Para acessar a primeira tela de cadastro clique em "Login"

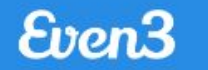

Ajuda Como Funciona -Conteúdos

**ENCONTRE EVENTOS** 

**CRIAR EVENTO** 

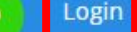

### Organizar um evento nunca foi tão simples

Uma poderosa ferramenta para organização de eventos online, híbridos e presenciais

**CRIE GRÁTIS UM EVENTO** 

Aqui você pode executar duas formas de cadastro:

#### Even<sub>3</sub> Eventos

#### Acesse sua conta

Ainda não tem conta? Clique aqui para criar uma

Email

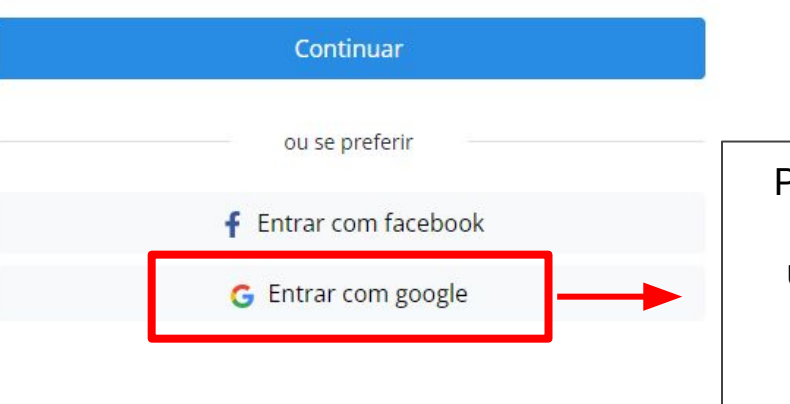

Pedimos que você realize seu cadastro com uma conta do Google, pois utilizaremos o Google Meet durante o projeto. A conta cadastrada será fundamental para o controle da frequência.

#### Even<sub>3</sub> Eventos

#### Crie sua conta

Já tem uma conta? Clique aqui para fazer login

País

Brasil

Nome completo

Esse nome será utilizado em todos os documentos emitidos pela plataforma

Email

Senha

Crie uma senha com no mínimo 7 caracteres com ao menos uma letra e um número

Força da senha

☑ Estou ciente dos Termos de Uso e Políticas da Even3

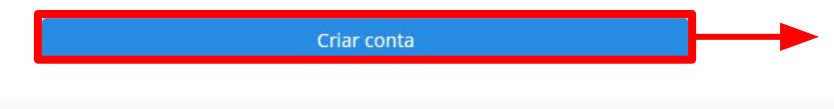

 $\cdot$ 

Preencha o formulário com seus dados e clique em "Criar conta para completar o cadastro"

## Para se inscrever no evento, comece clicando no seguinte link:

https://www.even3.com.br/descamat/

#### Clique em um desses botões verdes onde está escrito "Realizar Inscrição"

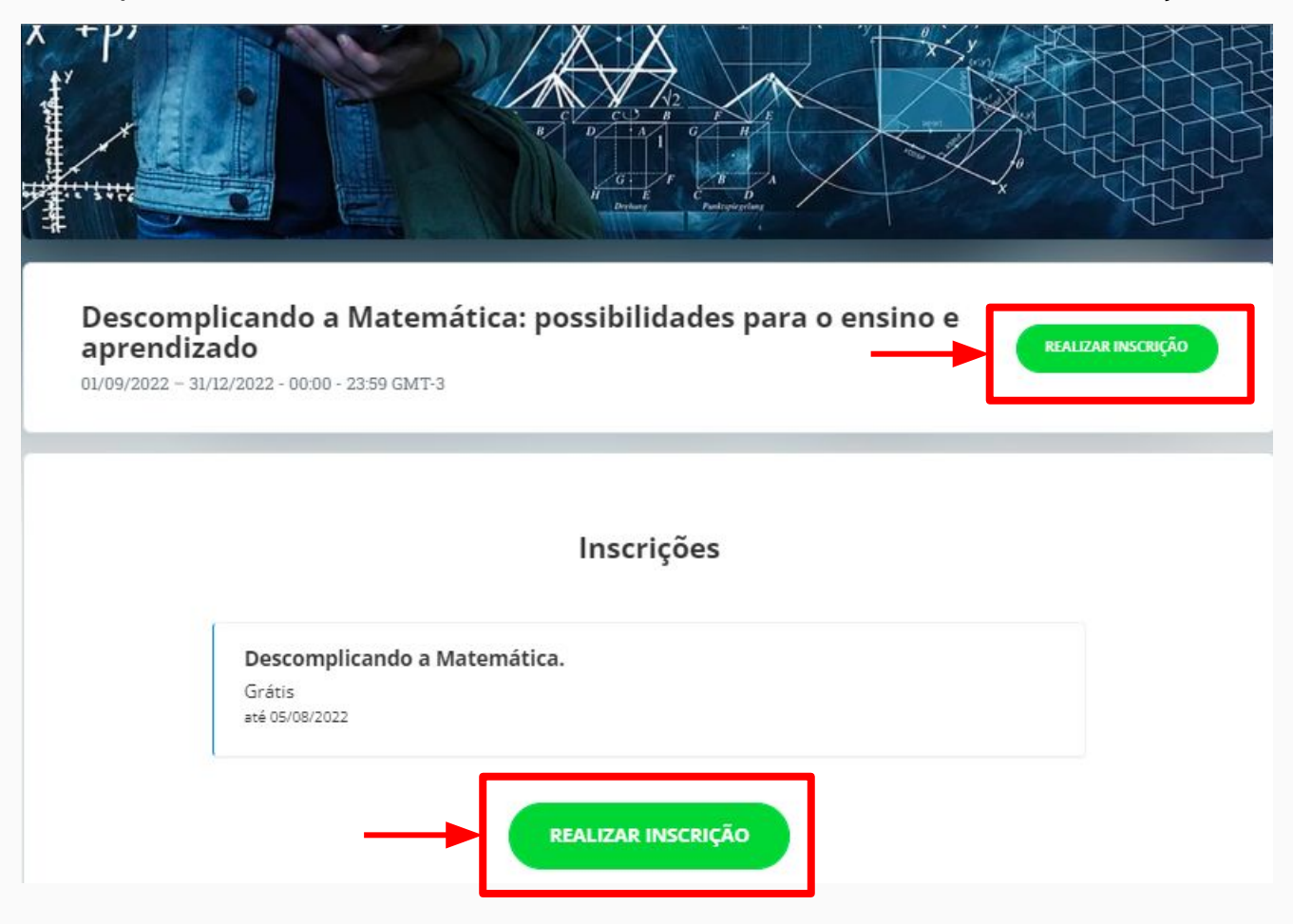

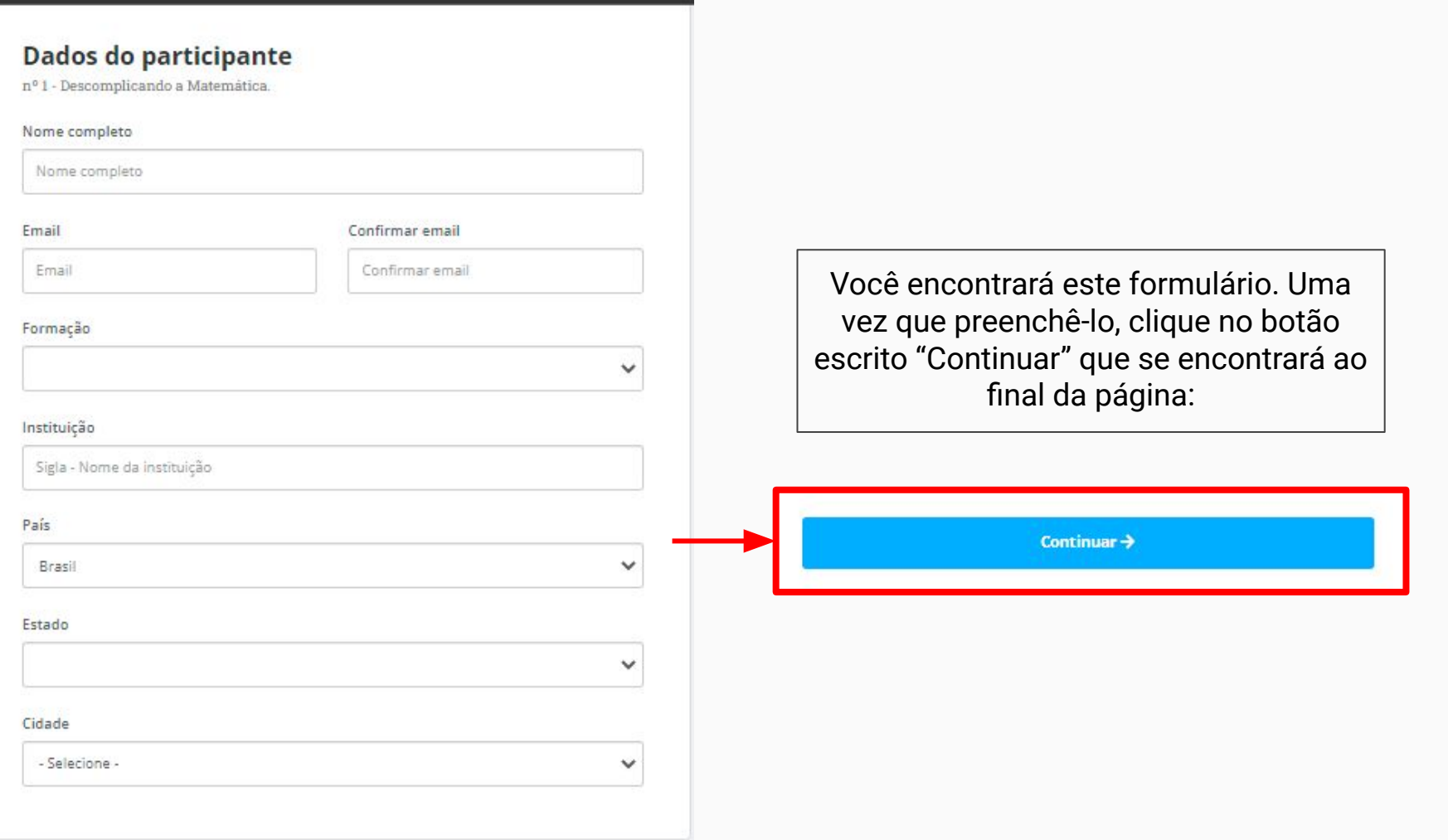

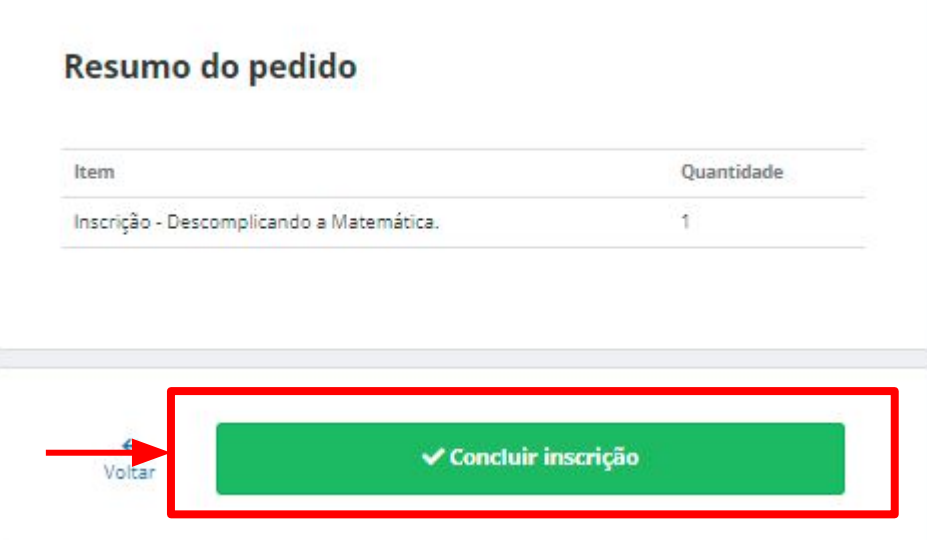

Logo em seguida, vai aparecer esta página. Nela você vai apenas confirmar sua participação no evento ao clicar no botão "Concluir inscrição"

Sua inscrição está confirmada, agora basta escolher qual minicurso fazer.

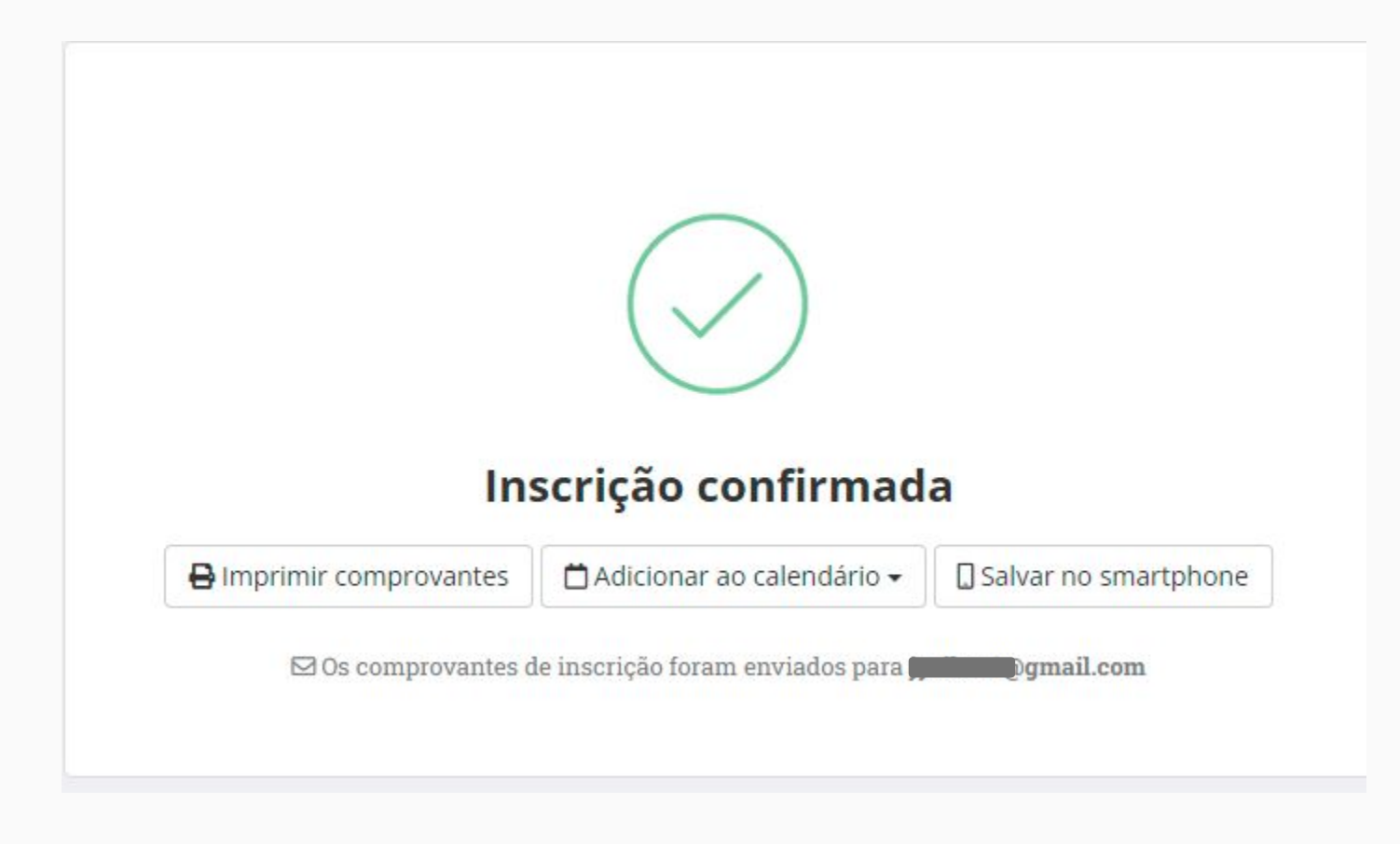

## Para escolher os minicursos, volte ao site:

https://www.even3.com.br/descamat/

Clique em "Quero participar das atividades":

#### **Atividades**

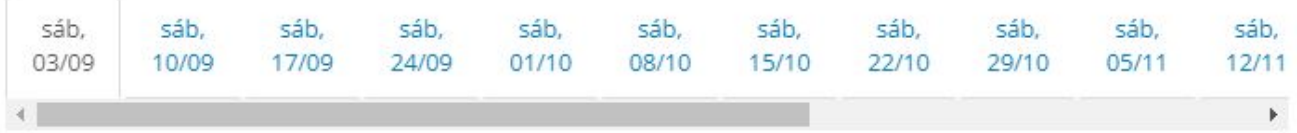

Lógica Matemática 10:00-12:00

**QUERO PARTICIPAR DAS ATIVIDADES** 

#### Escolha os cursos de interesse e clique em "Realizar inscrição":

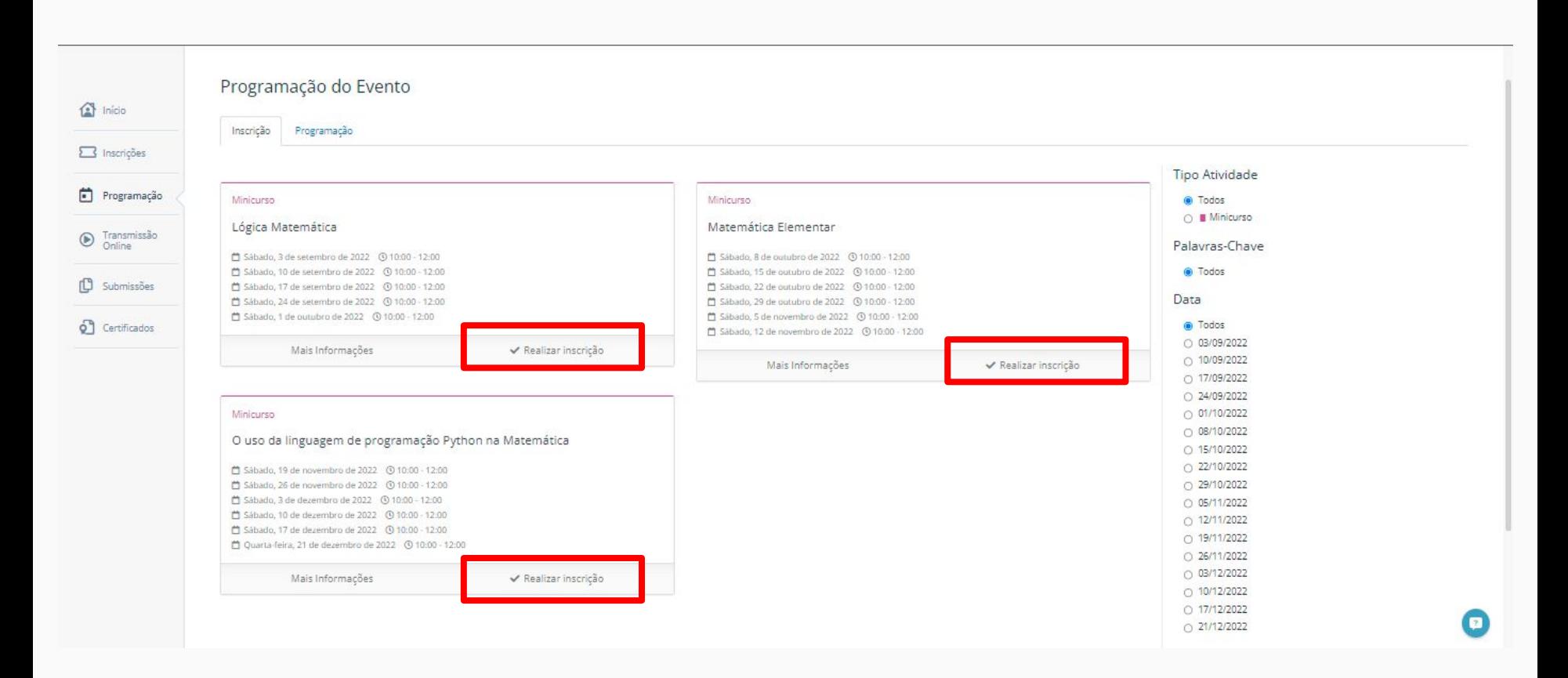

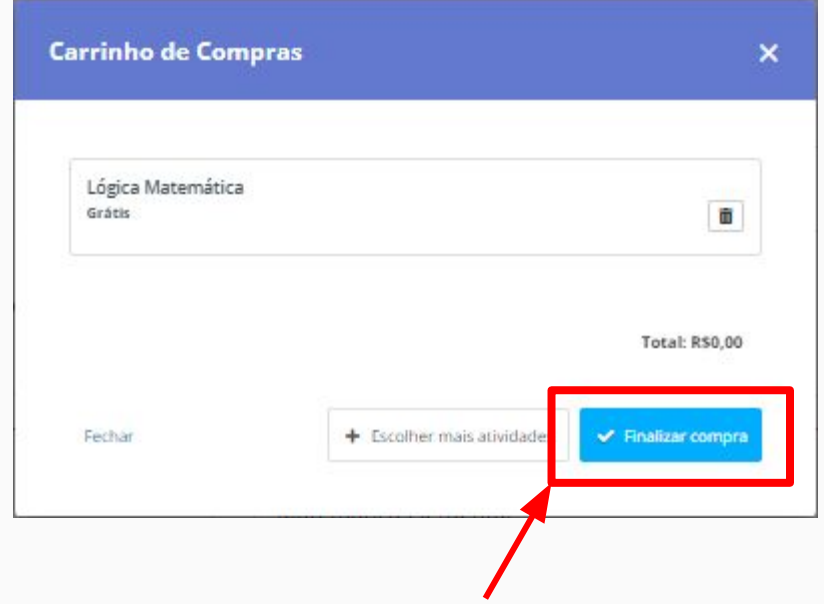

#### Por fim, finalize a compra, encerrando o processo de inscrição.

### Sua inscrição foi feita! Nos vemos no evento!